## **Install Xpi Manually** >>>CLICK HERE<<<

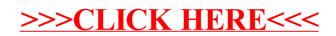